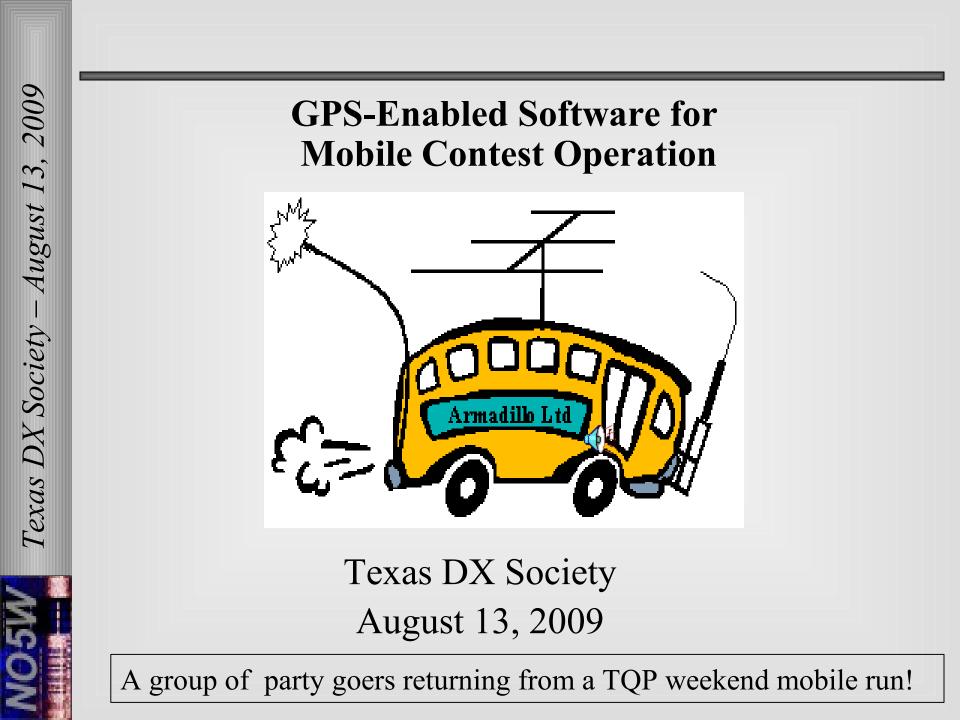

## Two Main Topics

- The Texas QSO Party
  - What and when it is
  - What you need to operate in the TQP
  - Operating Categories
  - Past activity levels including rare counties
  - How to obtain more information
- GPS-Enabled Software for Mobile Operation
  - Demo Trip Using the GPS Simulator
  - Info for the mobile QSO party operator
  - Automatic County Detection
  - How to make QSOs
  - How to obtain more information
  - Software availability

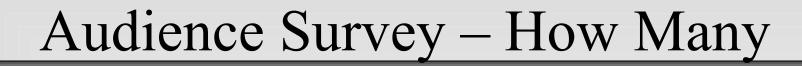

- Operate contests on a regular basis?
- Have operated TQP in last 3 years?
- Have HF mobile capability?
- Have a GPS?
- Have used a GPS in a QSO party?

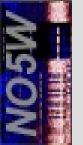

# The Texas QSO Party

## • On September 26-27

- All antennas and operators will be focused on working **Texas** stations
- Texans can work anyone, including other Texans
- Non-Texans may only work Texans
- Goal of non-Texas stations is to work at least one station in each Texas county
- Goal of the Texas stations is to put each of the 254 Texas counties on the air
- Texas mobiles can be reworked each time they change county

In the 2008 TQP N4PN worked 195 of the 254 counties

# Ways of Operating the TQP

- Stay home, operate as a fixed station?
- Take a hike, operate as a fixed station?
- Have a club picnic and operate Field Day style?
- Take a road trip through Texas as a mobile?

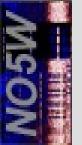

### QRP in TQP – W5ESE Backpack-xpedition

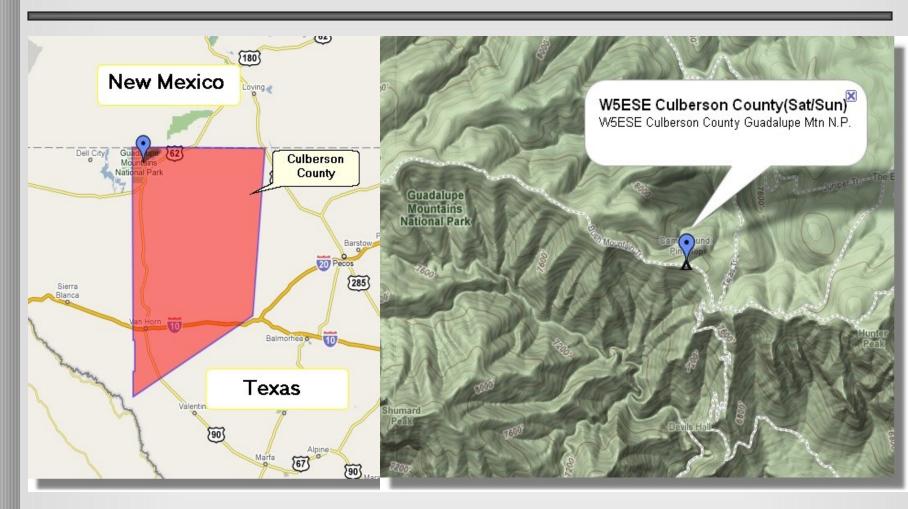

Texas DX Society – August 13, 2009

Scott backpacked in the Guadalupe N.P, set up camp at one of the highest points in Texas, and was the only station on from Culbertson county, and made 100+ QSOs using ....

### QRP in TQP – W5ESE Backpack Station

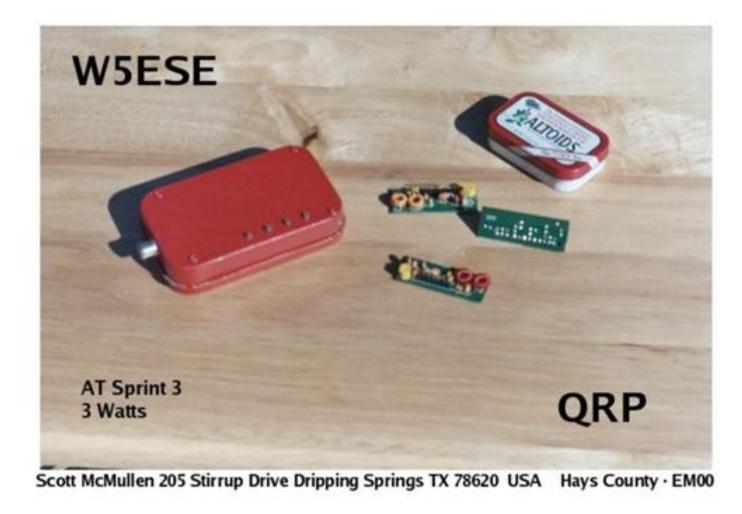

Texas DX Society – August 13, 2009

NO5W

### Take a Road Trip – See Some Scenery

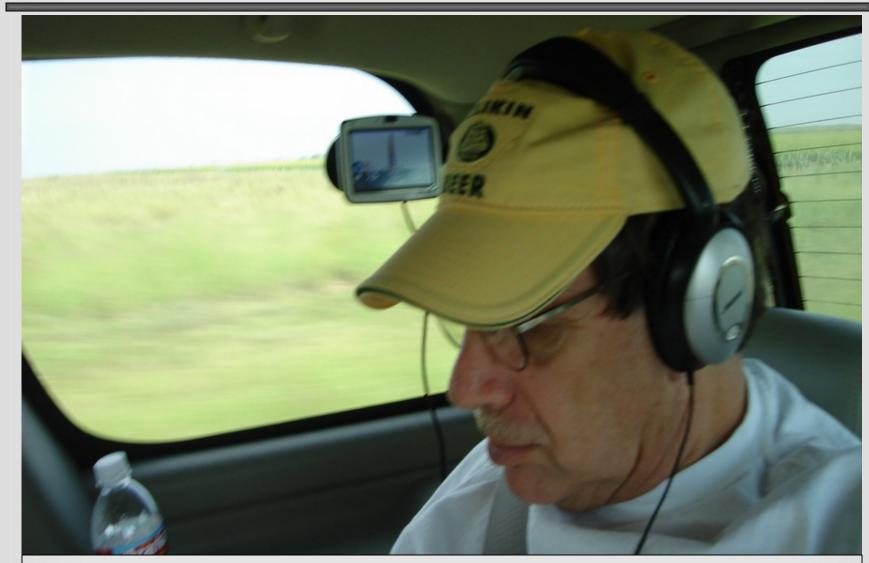

#### W5ZL – backseat operator in the K5NA Burrito-mobile

#### On Your Road Trip – Take Time to "Network" with Local Officials

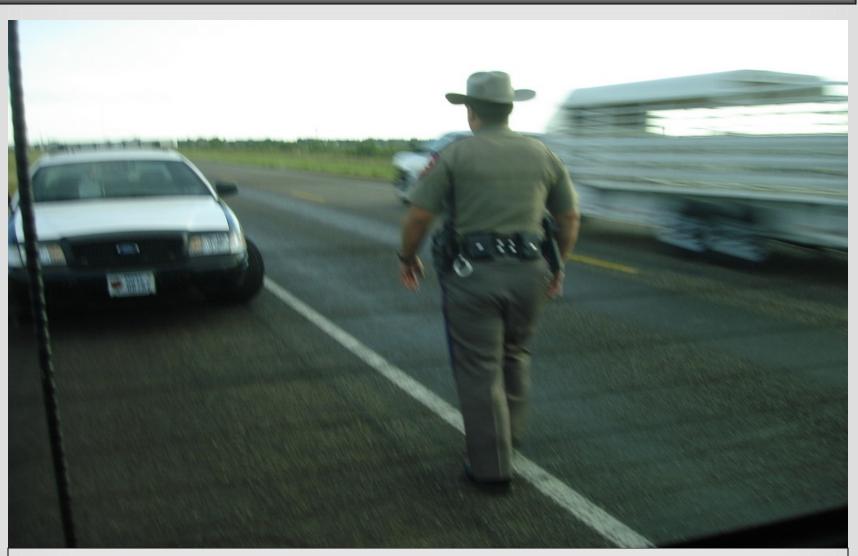

### Officer Robles treated the Burrito Bothers with compassion.

### The Mobile Footprint of Multi-Op - K5NA

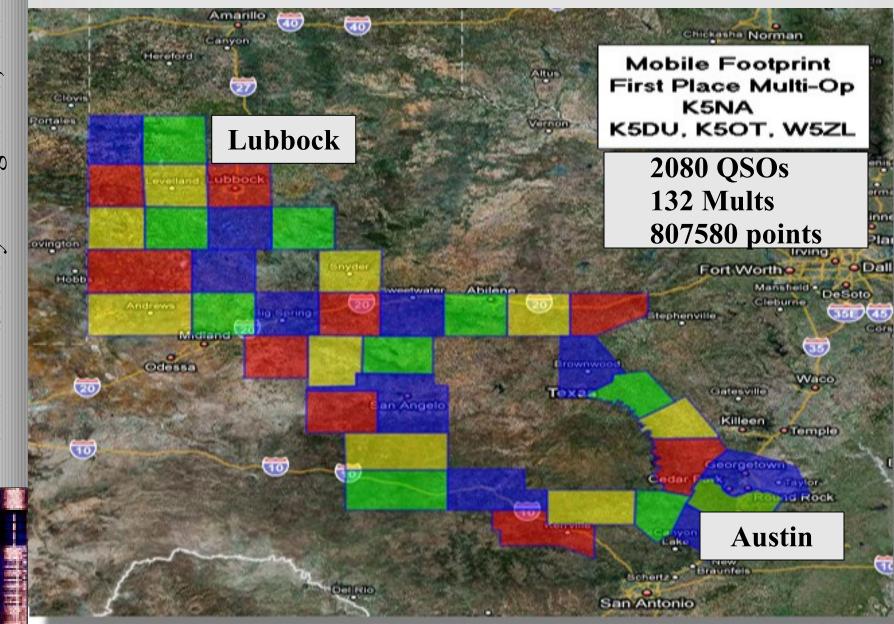

### Enjoy the Cameraderie of a Mobile Multi-Op - K5NA

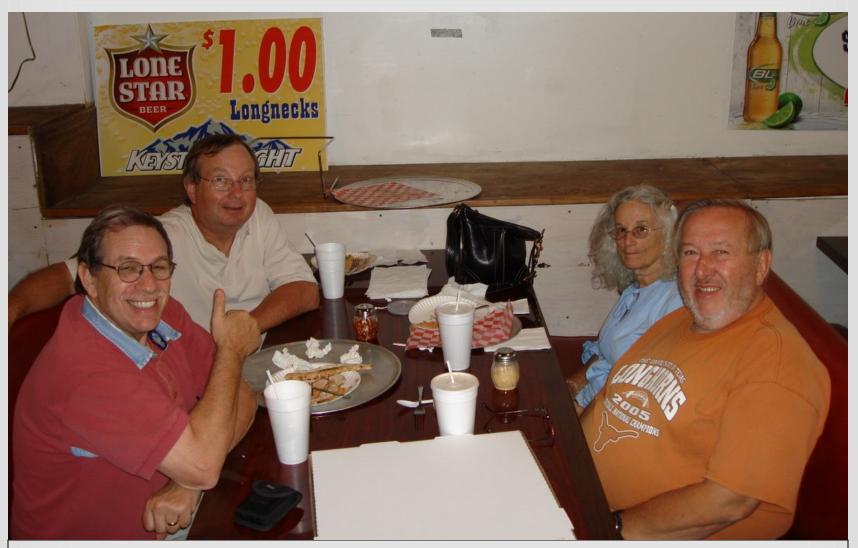

The Burrito Brothers take a break after a long day in the Tahoe

## Two Sessions of the TQP

- First Session September 26
  - The party starts at 1400 UTC
  - The party suspends at 0200 UTC
- Second Session September 27
  - The party resumes at 1400 UTC
  - The party ends at 2000 UTC

Texas DX Society – August 13, 2009

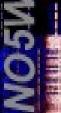

A total of 18 hours, 12 hours on Saturday, 6 hours on Sunday

## Where's the TQP Held?

- Bands: You may operate on all ham bands
  Except 60M, 30M, 17M, 12M
- Modes: You may operate on
  - CW/SSB/RTTY and other digital modes
  - Of course some categories are CW only
- Repeater contacts: Do not count

As a practical matter most activity is on 20M and 40M phone and CW

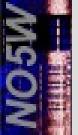

# The QSO Exchange On Phone

- NO5W
  - CQ TEXAS CQ TEXAS
  - November Oscar 5 Whiskey CQ TEXAS
- K4BAI
  - K4BAI
- NO5W
  - K4BAI 59 FORT BEND FOXTROT-BAKER-EASY-NANCY
- K4BAI
  - QSL YOUR 59 GOLF ALPHA GEORGIA
- NO5W
  - THANKS JOHN AND GOOD LUCK IN THE CONTEST
  - NOVEMBER OSCAR 5 WHISKEY CQ TEXAS

Its important to log the TQP official abbreviation for your county. You can find these on the TQP website

## **TQP** Operating Categories

## Fixed Operation Categories (TX/non TX)

- Single Operator
- Multi Operator
- QRP Single Operator
- CW Only Single Operator

## Mobile Operation Categories

- Texas Mobile Single Operator
- Texas Mobile Multi Operator
- Texas Mobile Single Operator CW Only

The only power categories are QRP and Other. There are no separate categories for low and high power

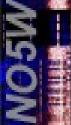

# Awards

- In each category
  - First place sponsored plaque or certificate
  - Second place sponsored plaque or certificate
  - Third place sponsored plaque or certificate
- All first and second place plaques have sponsors
- Six third place plaques do not have sponsors
- You and/or your club can sponsor a 3<sup>rd</sup> place plaque for \$14.50.
- contact no5w@consolidated.net

Winner receives plaque if one has been sponsored Otherwise winner receives a certificate with the option to purchase the plaque.

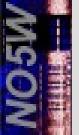

## Texas Award Winners - 2008

| Category                                                                                                    | Call     | Operator          | QSO/Mults | Score   | Plaque sponsor         |  |
|----------------------------------------------------------------------------------------------------|----------|-------------------|-----------|---------|------------------------|--|
| 1. TX SO                                                                                                    | N5DO     | Dave Cockrum      | 1434/204  | 662932  | CTDXCC                 |  |
| 2. TX SO                                                                                                    | N5JB     | John Barber       | 1012/142  | 320852  | Certificate            |  |
| 3. TX SO                                                                                                    | W5RQ     | John McColly      | 1053/110  | 254650  | Certificate            |  |
| 1. TX MO                                                                                                    | NX5M     | Bob Pack [1]      | 2832/226  | 1396428 | Gary Schmidt - W5ZL    |  |
| 2. TX MO                                                                                                    | WC5C     | Tri-County ARC[2] | 463/102   | 116892  | Certificate            |  |
| 3. TX MO                                                                                                    | WD5DDH   | Ellis County ARC  | 418/97    | 82092   | Certificate            |  |
| 1. TX QRP SO                                                                                                    | W5ESE    | Scott McMullen    | 108/69    | 23356   | Austin QRP Club        |  |
| 2. TX QRP SO                                                                                                    | WB5BKL   | Cranz Nichols     | 83/43     | 10707   | Williamson County ARC  |  |
| 3. TX QRP SO                                                                                                    | No entry | <del></del>       |           |         |                        |  |
| 1. TX SO CWO                                                                                                    | K5LH     | Eric Rust         | 350/109   | 119950  | Heart of TX DX Society |  |
| 2. TX SO CWO                                                                                                    | NT5O     | Hugh Brown        | 324/107   | 105004  | Williamson County ARC  |  |
| 3. TX SO CWO                                                                                                    | WD5EAE   | Steve Genusa      | 333/100   | 99900   | Certificate            |  |
| 1. TXM SO                                                                                                    | W0BH     | Bob Harder        | 1479/106  | 470720  | SW Dallas County ARC   |  |
| 2. TXM SO                                                                                                    | WW5X     | Bill Wells        | 1330/93   | 352265  | Chuck Sanders - NO5W   |  |
| 3. TXM SO                                                                                                    | N5UV     | David Lusk        | 1650/93   | 341900  | Chuck Sanders - NO5W   |  |
| 1. TXM MO                                                                                                    | K5NA     | Richard King [3]  | 2080/132  | 807580  | Mike Bragassa - K5UO   |  |
| 2. TXM MO                                                                                                    | KB5U     | Chris McKee       | 650/103   | 171503  | Chuck Sanders - NO5W   |  |
| 3. TXM MO                                                                                                    | KE5MS    | Matt Stouffer [4] | 557/47    | 94537   | Certificate            |  |
| 1. TXM SO CWO                                                                                                    | K5UN     | Lee Laird         | 933/95    | 297715  | CTDXCC                 |  |
| 2. TXM SO CWO                                                                                                    | W3DYA    | Norm Beavers      | 873/86    | 252734  | Certificate            |  |
| 3. TXM SO CWO                                                                                                    | NO5W     | Chuck Sanders     | 970/70    | 237200  | Certificate            |  |
| Multi-Ops 1. NX5M, KU5B, N5XJ, KJ5T 2. KB5YLG, KC5SLQ, KE5SCG, KE5TQM, N5GMJ, N5WLA<br>Multi-Ops 3. K5NA, K5DU, K5OT, W5ZL 4. N5BE, KE5MS |          |                   |           |         |                        |  |

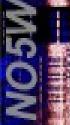

# Plaque Sponsors - 2009

|                     | ~                                      |                      |                         |  |
|---------------------|----------------------------------------|----------------------|-------------------------|--|
| Category            | Plaque Sponsor                         | Category             | Plaque sponsor          |  |
| 1. TX Single Op     | CTDXCC                                 | 1. Non-TX SO         | CTDXCC                  |  |
| 2. TX Single Op     | CTDXCC                                 | 2. Non-TX SO         | Tom Atkins - KD5EIJ     |  |
| 3. TX Single Op     | Ken Harlan - KA5AKG                    | 3. Non-TX SO         |                         |  |
| 1. TX Multi-Op      | Gary Schmidt - W5ZL                    | 1. Non-TX QRP SO     | Dale Martin – KG5U      |  |
| 2. TX Multi-Op      | CTDXCC                                 | 2. Non-TX QRP SO     | Doug Loughmiller - W5BL |  |
| 3. TX Multi-Op      |                                        | 3. Non-TX QRP SO     | Doug Loughmiller - W5BL |  |
| 1. TX QRP Single Op | Austin QRP Club                        | 1. Non-TX CWO SO     | Norm Beavers - W3DYA    |  |
| 2. TX QRP Single Op | Williamson County ARC                  | 2. Non-TX CWO SO     | Larry Kendall - K5END   |  |
| 3. TX QRP Single Op | Doug Loughmiller - W5BL                | 3. Non-TX CWO SO     |                         |  |
| 1. TX SO CW Only    | Heart of Texas DX Society              | 1. DX SO             | Larry Hammel - K5OT     |  |
| 2. TX SO CW Only    | Williamson County ARC                  | 2. DX SO             | CTDXCC                  |  |
| 3. TX SO CW Only    |                                        | 3. DX SO             | Ruff Hance - K9SEX      |  |
| 1. TXM Single Op    | SW Dallas County ARC                   |                      |                         |  |
| 2. TXM Single Op    | Marty Fitzgerald - W5MF                |                      |                         |  |
| 3. TXM Single Op    | Brazos Valley ARC-BVARC                |                      |                         |  |
| 1. TXM Multi-Op     | Mike Bragassa - K5UO                   |                      |                         |  |
| 2. TXM Multi-Op     | Brazos Valley ARC-BVARC                | TX Club Plaques      |                         |  |
| 3. TXM Multi-Op     |                                        | Category             | Plaque Sponsor          |  |
| 1. TXM SO CW Only   | CTDXCC                                 | 1. TX Club Aggregate | Townsends - K5CX/N5AOK  |  |
| 2. TXM SO CW Only   | Jay Sewell- W5SL                       | 2. TX Club Aggregate | Keith Dutson - NM5G     |  |
| 3. TXM SO CW Only   | non ver statistic environmente environ | 3. TX Club Aggregate | Joe Sokolowski - KD5KR  |  |
|                     | 92)                                    | 2.82                 |                         |  |

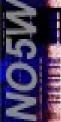

## Texas Club Aggregate Competition

- Open to all Texas Amateur Radio Clubs
- Logs submitted for each club are totaled and the club with the most points wins a traveling club trophy and a non-traveling plaque
- Be sure to indicate on your log which club should receive credit for your points
- Trophy presentation takes place at Hamcom

### In 2008 the top three clubs were

- 1. Central Texas DX and Contest Club Austin area
- 2. DX and Contest Club KW5DX Dallas area
- 3. Northwest ARS Houston area

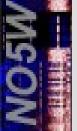

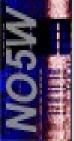

# Texas DX Society – August 13, 2009

### Club Trophy Presentation - HamCom

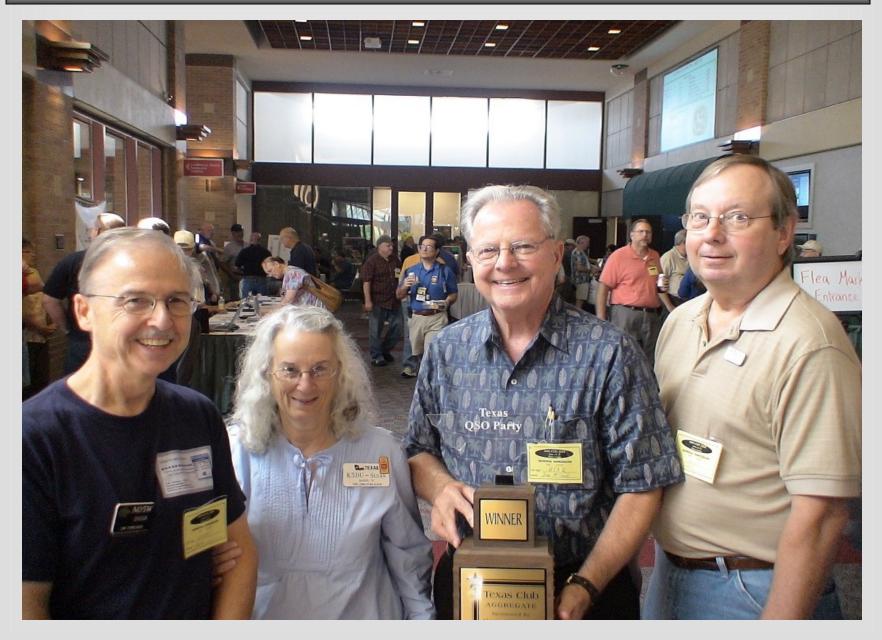

# Logging

- Electronic logs are very much preferred
- Paper logs are accepted
- All logs should include
  - Date, Time, Mode, Frequency or band
  - Signal reports sent and received
  - QTH of both stations
    - County for Texas stations
    - State/province/country for others
  - Call sign of both stations
- Email Logs
  - Should be sent to no5w@consolidated.net
  - Should be sent no later than October 31, 2009
  - Should include call sign and TQP in the subject line

Be kind to your log checkers and submit electronically!

### Activated Counties - 2008

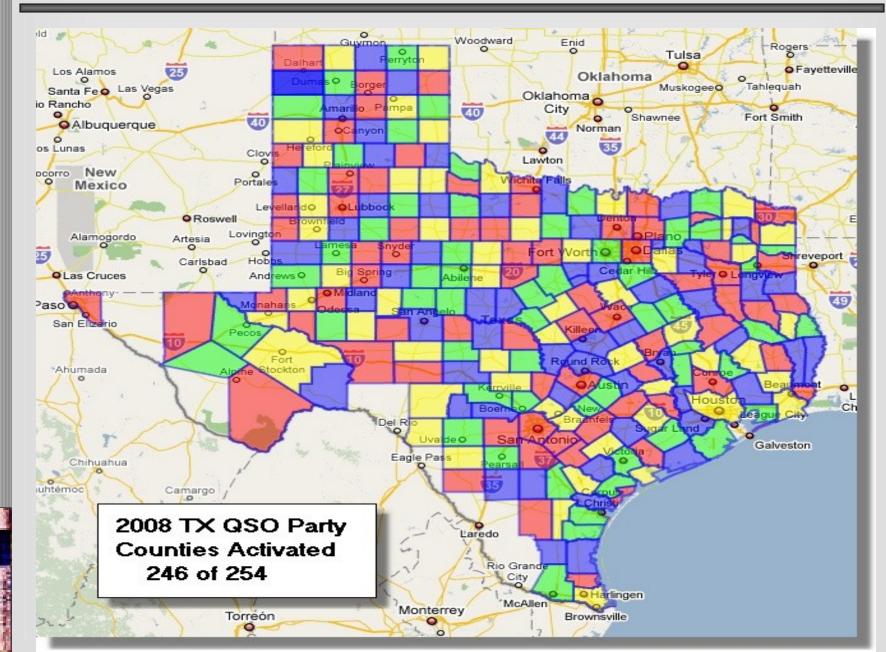

### The Eight Inactive Counties - 2008

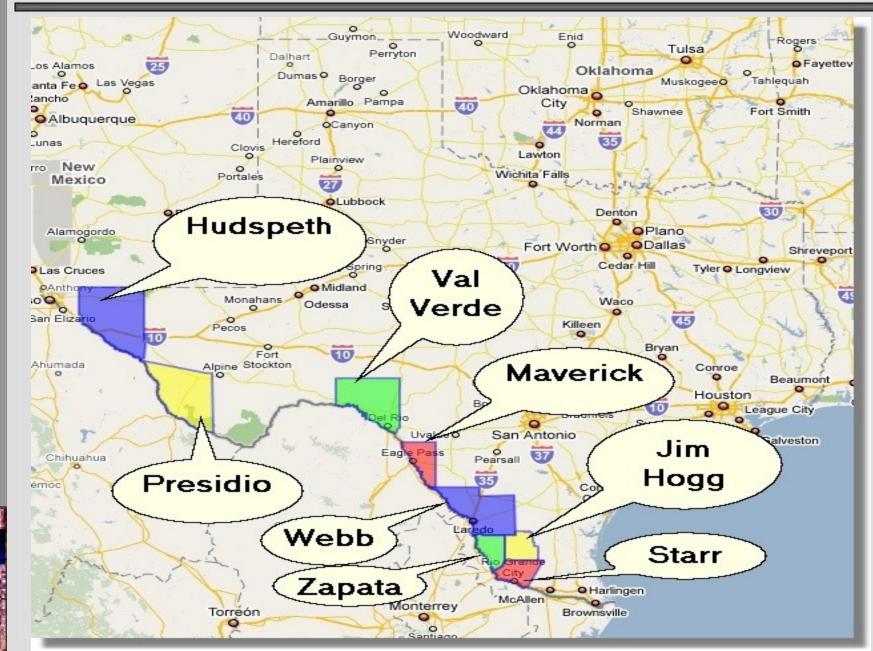

# Texas DX Society – August 13, 2009

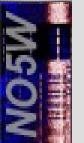

### Activity from Harris County in 2008

- NO5W/M Chuck, The Woodlands, TX
- KB60JE/M Jerry Keltner, Duncanville, TX
- N5BIA Bill Buoy, Houston, TX
- N5EN Steve Niles, Houston, TX
- W5MF Marty Fitzgerald, Houston, TX
- K5SEE John Holliman, Houston, TX

### Total of 1090 QSOs (531 PH, 559 CW)

# Within 100 Mile Radius of Meeting

- There are 38 counties
- The least active of these in 2008 was San Jacinto with one active station, a mobile, making 9 QSOs
- In 2007 San Jacinto was not activated
- The next least active counties were Gonzales and Lavaca each having one active station and making 11 QSOs
- Colorado, Orange, Jackson, Hardin, and Victoria each had one active station and fewer than 25 QSOs

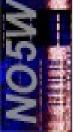

### Low Activity Counties Within 100 Mile Radius of TDXS Meeting

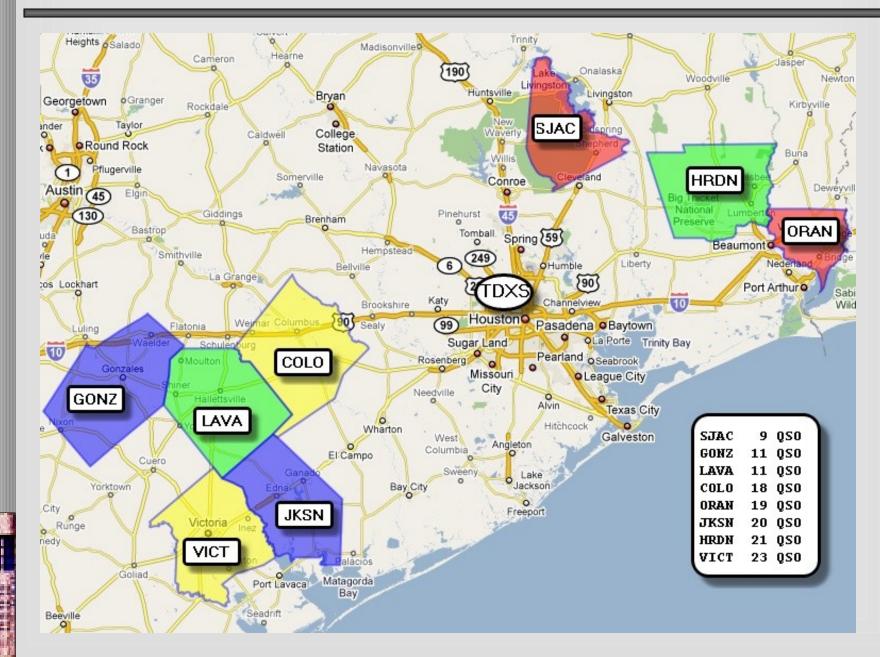

## A Possible Strategy

- Saturday
  - Jackson
    - Victoria
    - Lavaca
    - Gonzales
  - Colorado
  - Others along the way
- Sunday
  - San Jacinto
  - Hardin
    - Orange
  - Others along the way

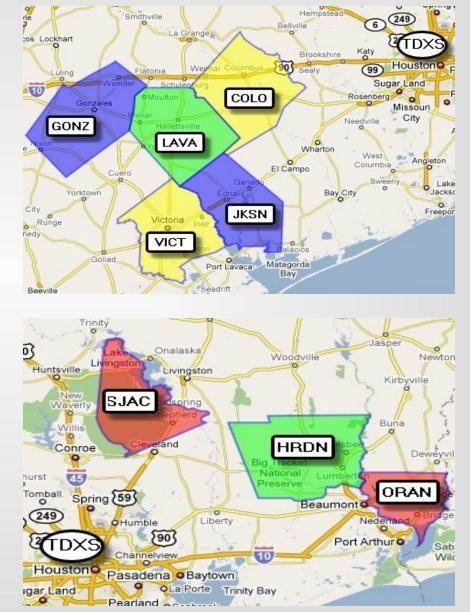

## More TQP Info

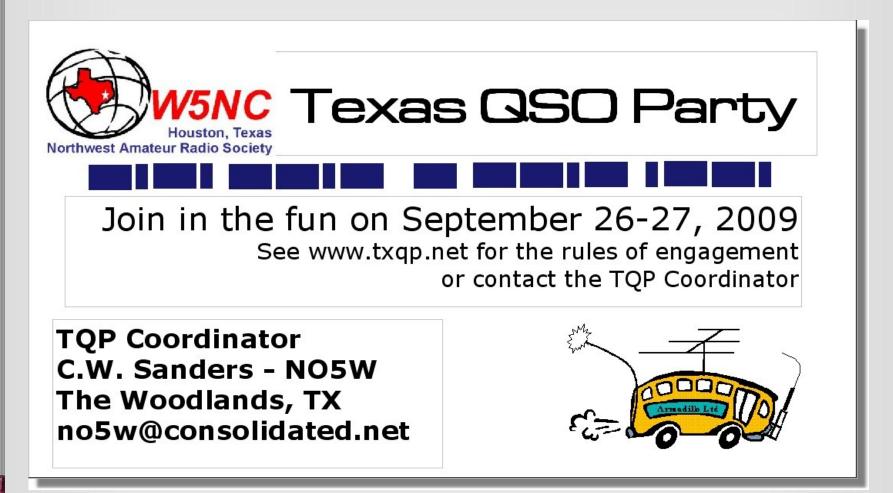

www.txqp.net

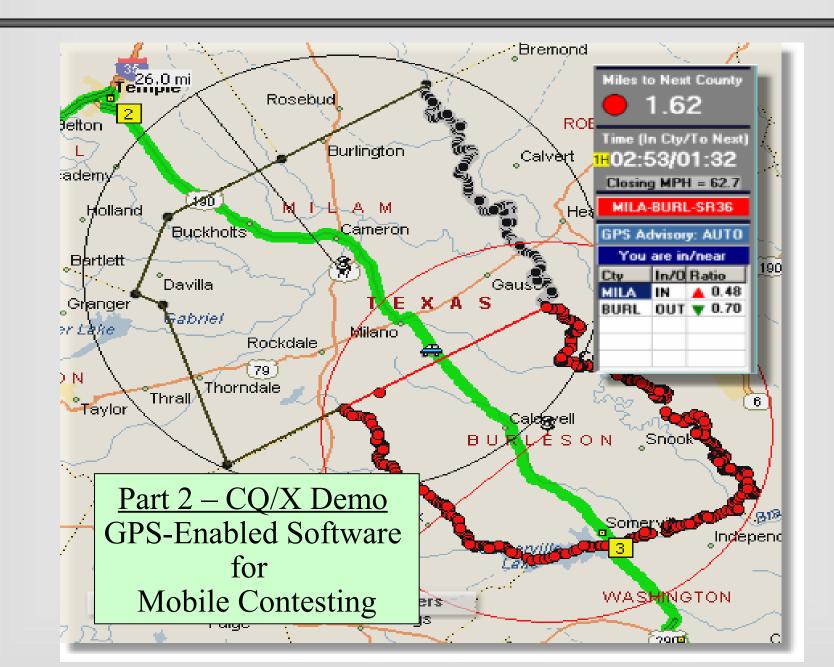

# CQ/X de NO5W

- Originally designed for TQP
- Now supports 28 State/Regional QSO Parties involving 39 states
- Includes boundary models for about 2200 counties
- Automatically detects what county you're in from the latitude and longitude values from the GPS
- Calculates distance/estimated time to next county-if the user tells it where these crossings will occur
- Enables posting your route using Google Maps
- Many other features important to a mobile operator

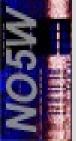

## Coverage for the QSO Party Traveler

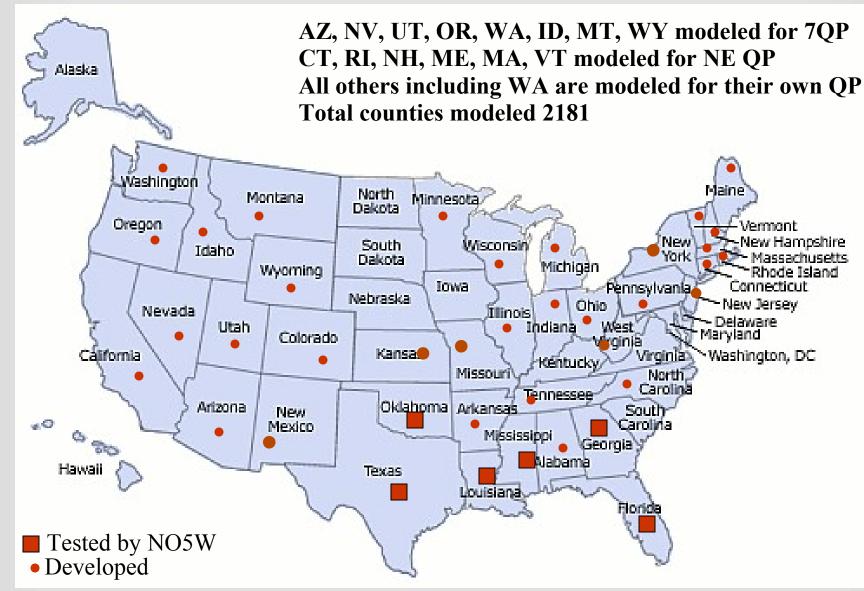

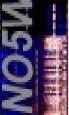

## What's Important to a Mobile QP Op?

- Before contest
  - Develop route plan
  - Let County Hunters and others know where you're going
- During contest
  - Know where you are
    - what county you're in
    - how long you've been there
    - how far to the next one
    - how far to waypoints e.g. Saturday night lodging
  - Change counties efficiently
  - Efficiently log QSOs
  - Efficiently operate on county line(s) if that's part of your plan

**Demo Focus** 

- After contest
  - Submit logs
  - Summarize operation and submit 3830 report
  - Respond to county hunter requests for QSL/MRC

# Texas DX Society - August 13, 2009

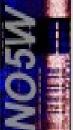

## Some Decision Questions of a Mobile QP Op

- What county am I in?
- Do I have time to change bands/modes before the next county?
- Should I ask driver to pull over/slow down to finish working the pileup or will the time required to get to the next county suffice?
- If we stop for gas can we make it to the next county before the closing bell?
- Am I about to cross into a new county and if so can I convince the operator I'm currently working to stick around for another QSO

Reasons You Might Need Automatic County Detection

- There's no county marker for some reason
- You were passing an 18-wheeler when the marker went by
- You were busy on the radio and your driver was day dreaming about the new kitchen you promised her for driving you on this TQP trip.

## CQ/X: GPS Panel

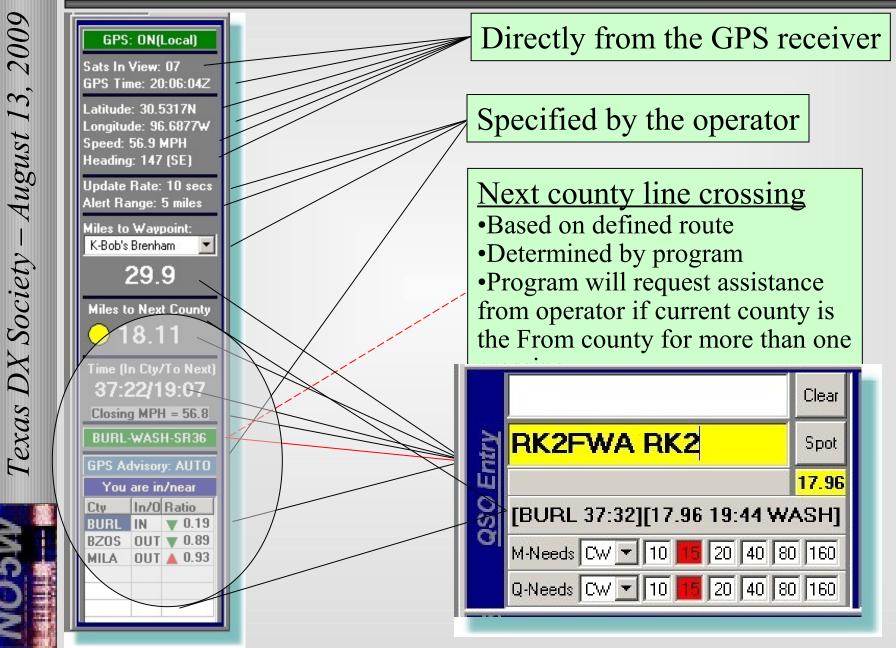

## Analyses Performed by CQ/X

• Calculates distance from current location to user-specified points

Tonight's

Focus

- To waypoints defined by user
- To county line crossings defined by user
- Time estimates to county line crossings
- Where Am I Analysis
  - Which county am I in? <
  - How long have I been in this county?

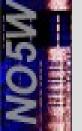

# User Data Requirements

• Auto county detection – – No user data required

• Time/distance to next county – User provides a county line crossing file

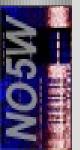

#### User Provides County Line Crossings File

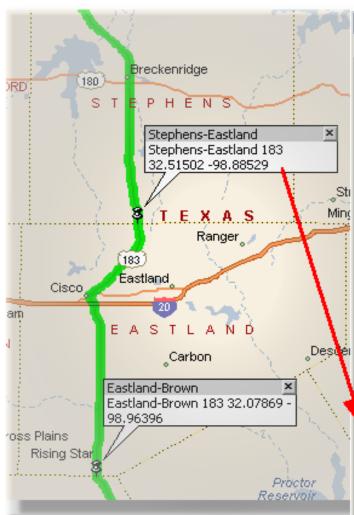

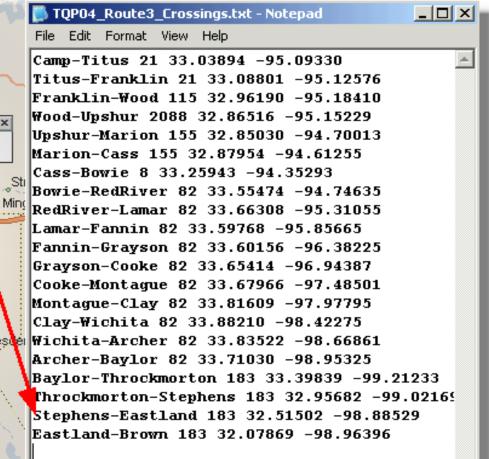

#### Streets & Trips

Crossings for Import into CQx

Optional – benefit is ability to calculate distance and time to next county

# So How's County Detection Work?

- CQ/X contains boundary data from USGS
- Two-step detection process
  - Find counties whose outer circles contain the current location
  - For those counties perform a wrapping number analysis to find the county you're in
- Form a pool of possible next counties
- Perform two-step process on the pool every 4-10 secs
- Modify the pool when moving to next county

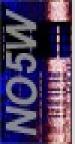

# Two Steps to Which County Am I In?

- Step 1: Perform screening analysis
  - Determine where I definitely am **NOT**
  - Usually reduces possible counties to < 5 6
- Step 2: Perform detailed analysis
  - For each county that passes the screen
  - Represent county by a polygon -
    - an ordered set of latitude/longitude values
    - Some counties have small sets some require large sets
  - For each county polygon answer -
    - am I Inside or Outside?

## Screening: A Simple Example

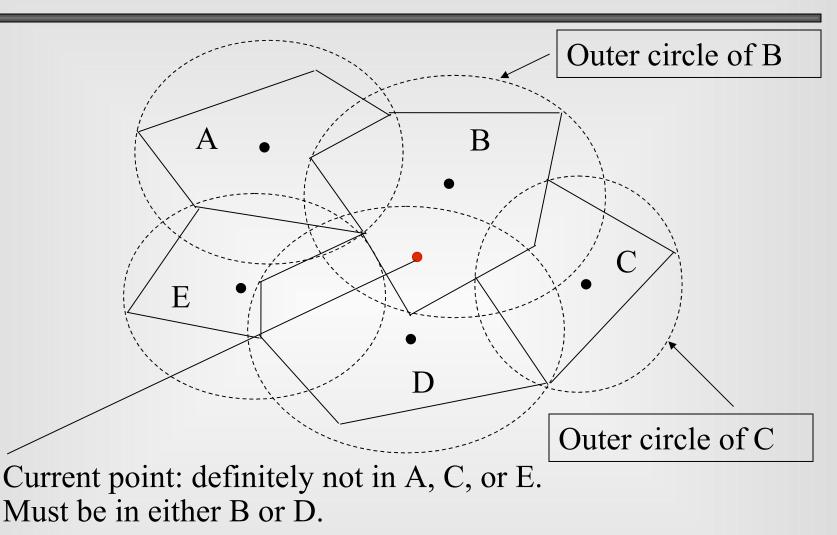

1. To be in a given county you **must** be in its outer circle.

2. If you are in the outer circle of a county you still **may** not be in the county

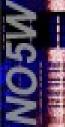

## Detailed Analysis: A Simple Example

#### Winding number analysis (WNA) -

- 1. tie a piece of old phillystran to your current point •
- 2. traverse the boundary of each polygon and when done count the number of wraps of the phillystran. If the count is non-zero that's the county you're in.

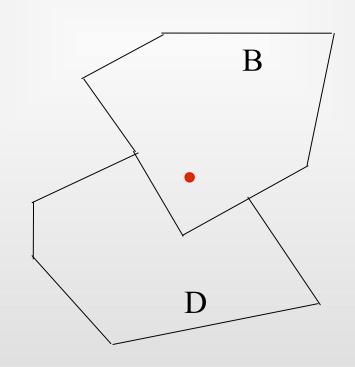

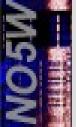

### Harris County Boundary Model

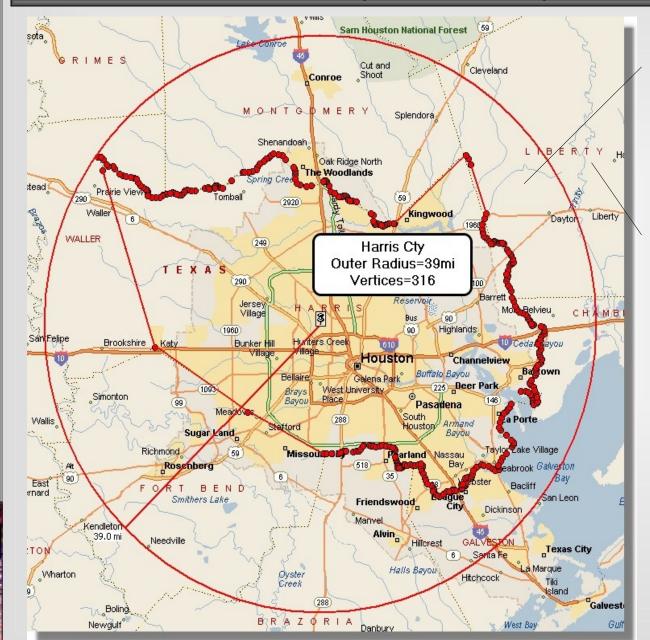

If you're not in Harris county's outer circle you aren't in Harris

On the other hand even if you **are** in the outer circle you could be in

Liberty, Montgomery Grimes, Waller, Fort Bend Brazoria, Galveston Chambers

#### Harris County Boundary Model – In Numbers

└OUNTY=HARR Longitude,Latitude 0.0.0.0 -95.09179000,30.16627900 -95.26129000,30.03306000 -95.26450000,30.03228400 27453000,30.03225900 -95. -95.28040000,30.03113700 28419000,30.02946700 -95. -95.28851000,30.02782100 29214000,30.02889300 -95. -95.29417000,30.03035500 -95. 29886000,30.03147300 -95.30250000,30.03254700 30784000,30.03140100 -95. -95.30984000,30.03331900 -95.31124000,30.03658900 -95.31159000,30.04897700 -95.31665000,30.05286000 -95.35231000,30.07591800 -95.36074000,30.07627900 -95.36757000,30.07702400 -95.37063000,30.07898500 -95.37153000,30.08177400 -95.37504000,30.08512900 -95.37864000,30.08665700 -95.38236000,30.08635500 -95.38505000,30.08555200 -95.38881000,30.08433500 -95.39303000,30.08451500 -95.40323000,30.09090000 -95.41302000,30.09543400 -95.41718000,30.10614800 -95.42254000,30.11416200 -95.42402000,30.11605600 -95.42721000,30.11573200 -95.42937000,30.11490400 -95.45787000,30.10601000 -95.46898000,30.10555500 -95.48418000,30.10801500

#### 37 of the 316 points Defining the Harris County Boundary

# Texas DX Society – August 13, 2009

## Meaning of the You Are In/Near Table

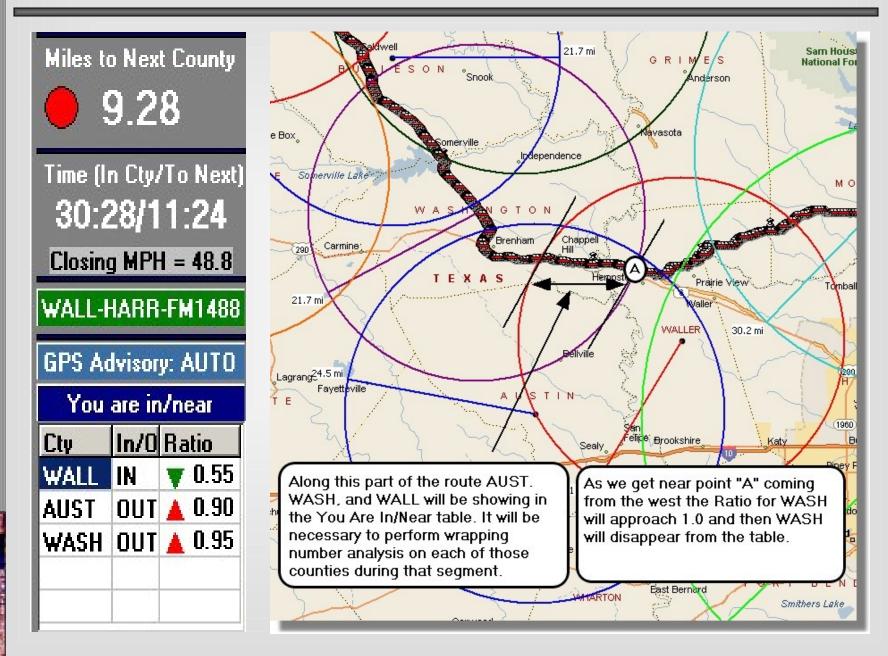

## To the CQ/X Demo

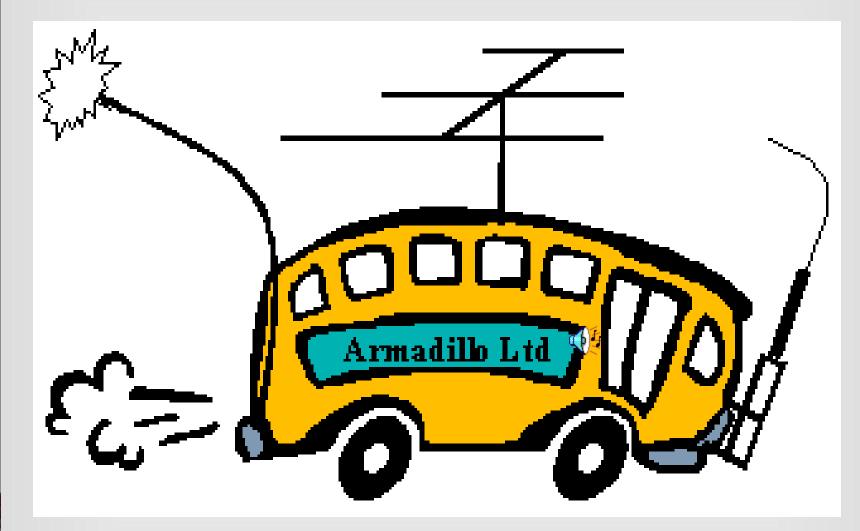

Thanks to Ray Benson and Asleep at the Wheel for Miles and Miles of Texas – unofficial theme song of TQP mobiles

## The Demo Configuration

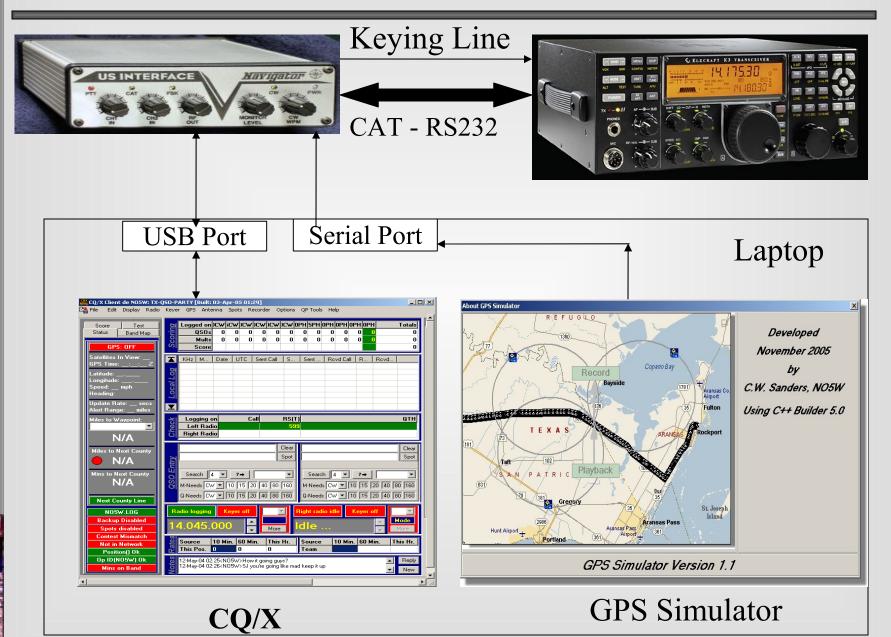

# Demo Route – Austin to Woodlands

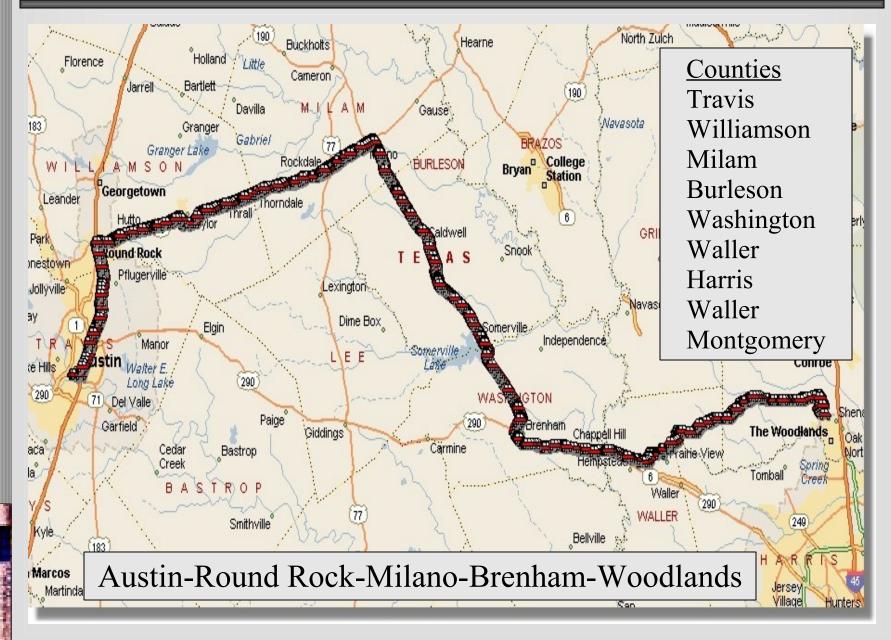

## For More CQ/X Info

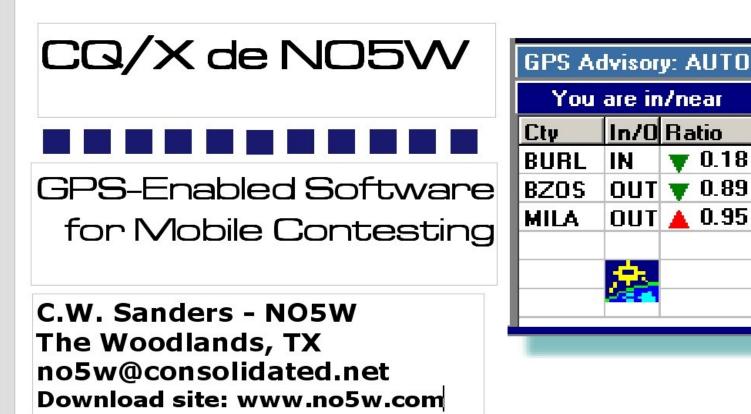

## www.no5w.com

#### Station Setup at NO5W/M

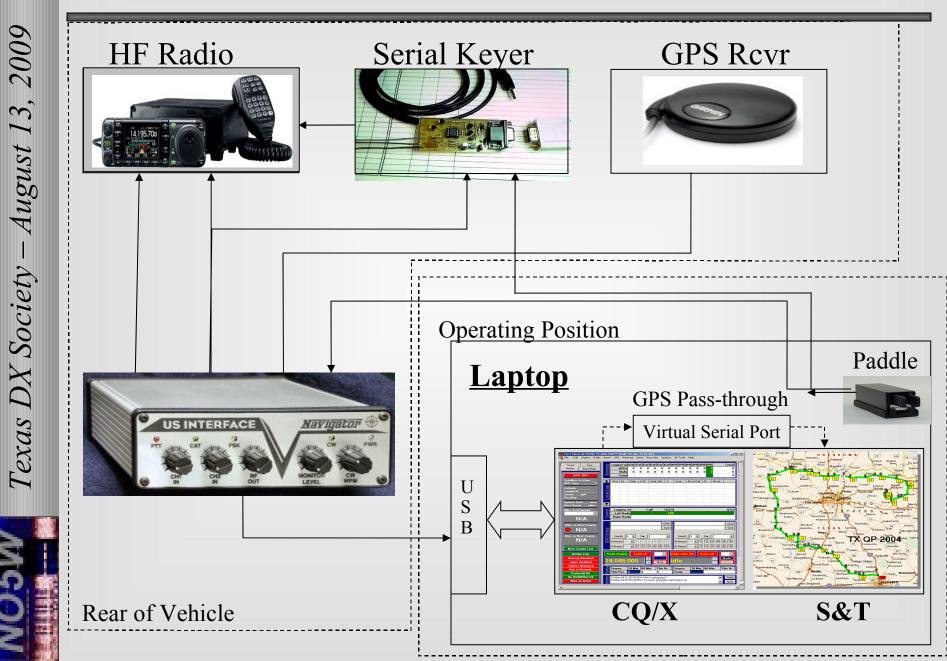

# Navigator USB I/F Box

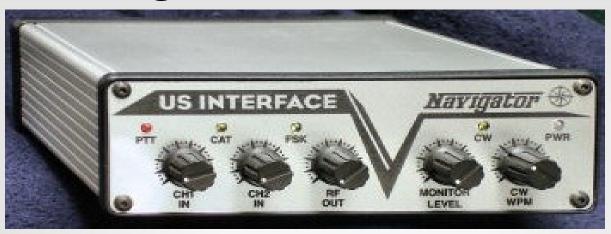

- Single USB cable to operating laptop
- Contains CAT Interface
- Contains WinKey
- Has auxiliary RS-232 port I use for GPS
- Contains an internal sound card for digital modes

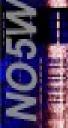